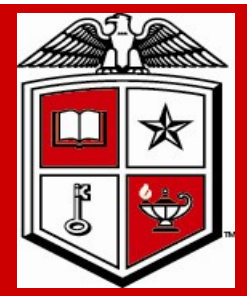

# Purchasing Corner Newsletter **Texas Tech University Health Sciences Center**

**Issue 30 July 2012**

# TechBuy Supported Browsers SciQuest applications are developed using generally accepted standards

### **Inside this issue:**

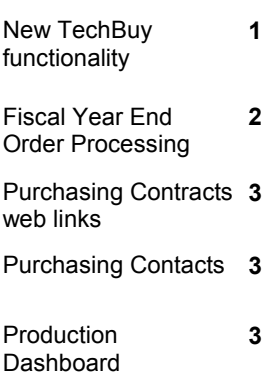

### **Special points of interest:**

- TechBuy Browsers
- Fiscal Year Guidelines
- Purchasing Contract web links
- Production Dashboard

The following browsers will be supported starting July 22, 2012 (SelectSite 12.2 release):

- Firefox 13 added to the certified browser list for Windows
- Safari 5.0 added to the certified browser list for Mac

for browser-based applications.

• Chrome v 18-19 added to the supported browser list for Windows • Support for Firefox 3.6 will be discontinued starting November 4, 2012 (with the 12.3 release).

### **NOTE**:

This browser version was end-of-life by Mozilla on April 24, 2012.

## **Supported Mobile Browser / Operating Systems for Email Approvals**

Supported combinations of Browser/Operating Systems for use with Email Approval functionality

**NOTE**:

 $\bullet$ 

SciQuest has tested specific mobile OS/Browser combinations. This is not an exhaustive list of OS/Browser combinations that can be used with email approvals, but instead is a list of those that have been tested.

• Readability of emails may vary based on email client and email formatting selected. If an HTML email received is unclear, user may configure their profile to receive plain text approval emails.

## • **Supported Mobile Devices**

BlackBerry 4.5, 5.0-6.0 use Blackberry Browser Android 1.X 2.0-2.3 use Android – embedded browser iPhone/ iPad iOS 4, iOS 5 use Safari – embedded browser NOTE: iPad and iOS 4 and iOS 5 are supported by SciQuest, however not all Supplier punchout sites will support this hardware and/or operating system.

# Important reminders for Fiscal Year 2012

### **TTUHSC Open Encumbrance Review Process**

Review all open encumbrances at the following location in Cognos: Public Folders >  $\bullet$ HSC Finance > Encumbrances, Invoices and Checks > **Open Encumbrances by Fund & Orgn**

*Review for validity – is order expected to be fulfilled before 08/31/2012?*

*PR (Payroll) and EA (Communication Services) encumbrances will clear systematically – you do not have to request their closure*

*Request PO / Encumbrance Close from the PO & Enc Change Request link at [http://www.fiscal.ttuhsc.edu/downloads/PO&Enc\\_Change\\_Request.xls](http://www.fiscal.ttuhsc.edu/downloads/PO&Enc_Change_Request.xls)*

- All encumbrances on state funds that rolled from FY 2011 to FY 2012 (**original transaction date prior to September 1, 2011** ) will be closed **August 1, 2012**
	- *If the encumbrance is still valid, you must notify Purchasing at [purchasing@ttuhsc.edu](mailto:purchasing@ttuhsc.edu) prior to August 1, 2012*

#### **Fiscal year 2012 year end reminders and guidelines**

### **Important Notes:**

- Encumbrances on E&G funds (funds that start with a 10) will **only roll one year**. The  $\bullet$ encumbrance should be expended by the second year otherwise the encumbrances will systematically be closed.
- The encumbrance roll process also rolls budget to the next year to cover the encumbrance. This budget can only be used for the associated encumbrance.

Releasing/closing prior fiscal year encumbrances on E&G funds does not release funding to be spent in the current fiscal year. When prior fiscal year encumbrances are closed the associated budgets will also be reversed.

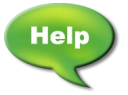

### **Need Assistance in Submitting TechBuy Requisitions**

The new Job Aids section has been added to the TechBuy Training Documentation page. <http://www.fiscal.ttuhsc.edu/purchasing/techbuydoc.aspx>

### **Warranties**

**Multi-year warranties or Service Agreements submitted using State appropriated funds is not an allowable expense and will not be approved on any TechBuy requisition form.** 

# **Links to some Purchasing contracts**

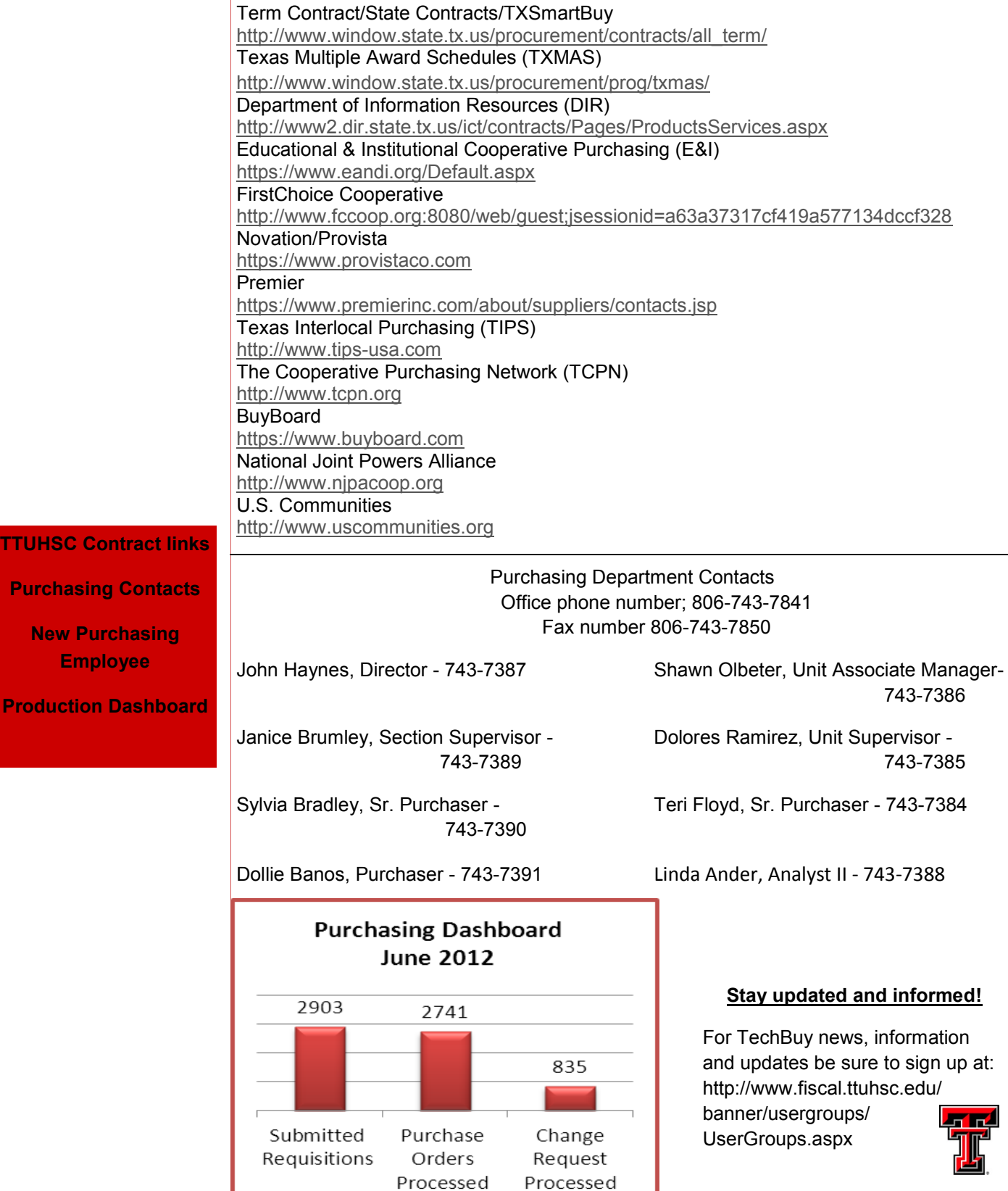